## **ПЕРВОЕ ВЫСШЕЕ ТЕХНИЧЕСКОЕ УЧЕБНОЕ ЗАВЕДЕНИЕ РОССИИ**

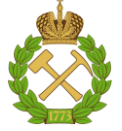

#### **МИНИСТЕРСТВО НАУКИ И ВЫСШЕГО ОБРАЗОВАНИЯ РОССИЙСКОЙ ФЕДЕРАЦИИ федеральное государственное бюджетное образовательное учреждение высшего образования САНКТ-ПЕТЕРБУРГСКИЙ ГОРНЫЙ УНИВЕРСИТЕТ**

**СОГЛАСОВАНО**

**УТВЕРЖДАЮ**

**Руководитель ОПОП ВО профессор В.В. Максаров**

\_\_\_\_\_\_\_\_\_\_\_\_\_\_\_\_\_\_\_\_\_\_\_\_\_

**\_\_\_\_\_\_\_\_\_\_\_\_\_\_\_\_\_\_\_\_\_\_ Проректор по образовательной деятельности Д.Г. Петраков**

# **РАБОЧАЯПРОГРАММА ДИСЦИПЛИНЫ**

# *СИСТЕМЫ УПРАВЛЕНИЯ И ПРОГРАММИРОВАНИЯ ОБОРУДОВАНИЯ С ЧПУ*

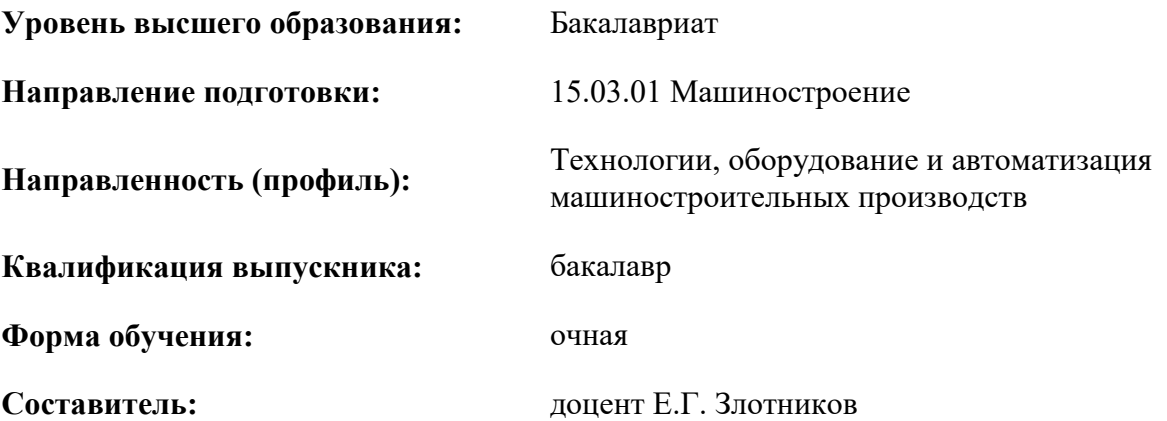

Санкт-Петербург

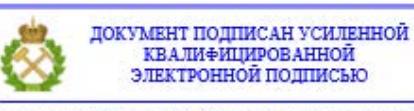

Сертификат: 00F3 503F 985D 6537 76D4 6643 ВD9В 6D2D 1С Владелец: Пашкевич Наталья Владимировна<br>Действителен: с 27.12.2022 по 21.03.2024

**Рабочая программа дисциплины** «Системы управления и программирования оборудования с ЧПУ» разработана:

- в соответствии с требованиями ФГОС ВО – бакалавриат по направлению подготовки 15.03.01 «Машиностроение», утвержденного приказом Минобрнауки России № 727 от 09.08.2021 г.;

- на основании учебного плана бакалавриата по направлению подготовки 15.03.01 «Машиностроение», направленность (профиль) «Технологии, оборудование и автоматизация машиностроительных производств».

Составитель \_\_\_\_\_\_\_\_\_ к.т.н., доцент Злотников Е.Г.

**Рабочая программа рассмотрена и одобрена** на заседании кафедры машиностроения от 17.02.2022 г., протокол № 10.

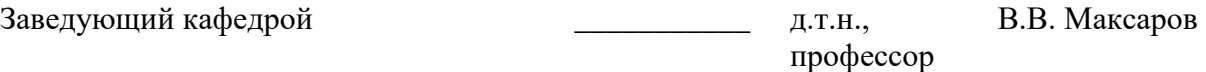

#### **Рабочая программа согласована:**

Начальник управления учебнометодического обеспечения образовательного процесса

\_\_\_\_\_\_\_\_\_\_\_\_ к.т.н. Иванова П.В.

#### **1. ЦЕЛИ И ЗАДАЧИ ДИСЦИПЛИНЫ**

#### **Цель дисциплины:**

 овладение студентами обоснованной системой знаний и практическими навыками построения современных систем программного управления технологическими объектами на базе цифровой техники.

#### **Основные задачи дисциплины:**

- изучение основных принципов построения современных систем автоматизации промышленности на базе вычислительной техники;
- овладение методологической концепцией управления и программирования станков с ЧПУ на основе информации об основных системах автоматического управления, программном обеспечении и принципах программирования станочных систем автоматизированного производства;
- формирование представлений о целях применения автоматических систем в промышленности и о перспективах развития теории и практики программного управления;
- формирование навыков работы с системами числового программного управления современного технологического оборудования;
- приобретение практических навыков разработки управляющих программ для станков с ЧПУ в наиболее распространенных современных системах ЧПУ;
- развитие способностей для самостоятельного изучения и овладения методиками эффективного программирования станков с ЧПУ;
- развитие мотивации к самостоятельному повышению уровня профессиональных навыков в области машиностроения.

## **2. МЕСТО ДИСЦИПЛИНЫ В СТРУКТУРЕ ОПОП ВО**

Дисциплина «Системы управления и программирования оборудования с ЧПУ» относится к части, формируемой участниками образовательных отношений, основной профессиональной образовательной программы по направлению подготовки 15.03.01 «Машиностроение» направленность (профиль) «Технологии, оборудование и автоматизация машиностроительных производств» и изучается в 7 семестре.

Предшествующими дисциплинами, на которых непосредственно базируется дисциплина «Системы управления и программирования оборудования с ЧПУ» являются «Математика», «Электротехника и электроника», «Основы технологии машиностроения», «Процессы формообразования и инструмент», «Технологическая оснастка».

Дисциплина «Системы управления и программирования оборудования с ЧПУ» является основополагающей для изучения следующих дисциплин «САПР технологических процессов», «Компьютерное моделирование процессов в машиностроении», «Технологические основы обеспечения качества изделий в машиностроении.

#### **3. ПЛАНИРУЕМЫЕ РЕЗУЛЬТАТЫ ОБУЧЕНИЯ ПО ДИСЦИПЛИНЕ, СООТНЕСЕННЫЕ С ПЛАНИРУЕМЫМИ РЕЗУЛЬТАТАМИ ОСВОЕНИЯ ОБРАЗОВАТЕЛЬНОЙ ПРОГРАММЫ**

Процесс изучения дисциплины «Системы управления и программирования оборудования с ЧПУ» направлен на формирование следующих компетенций:

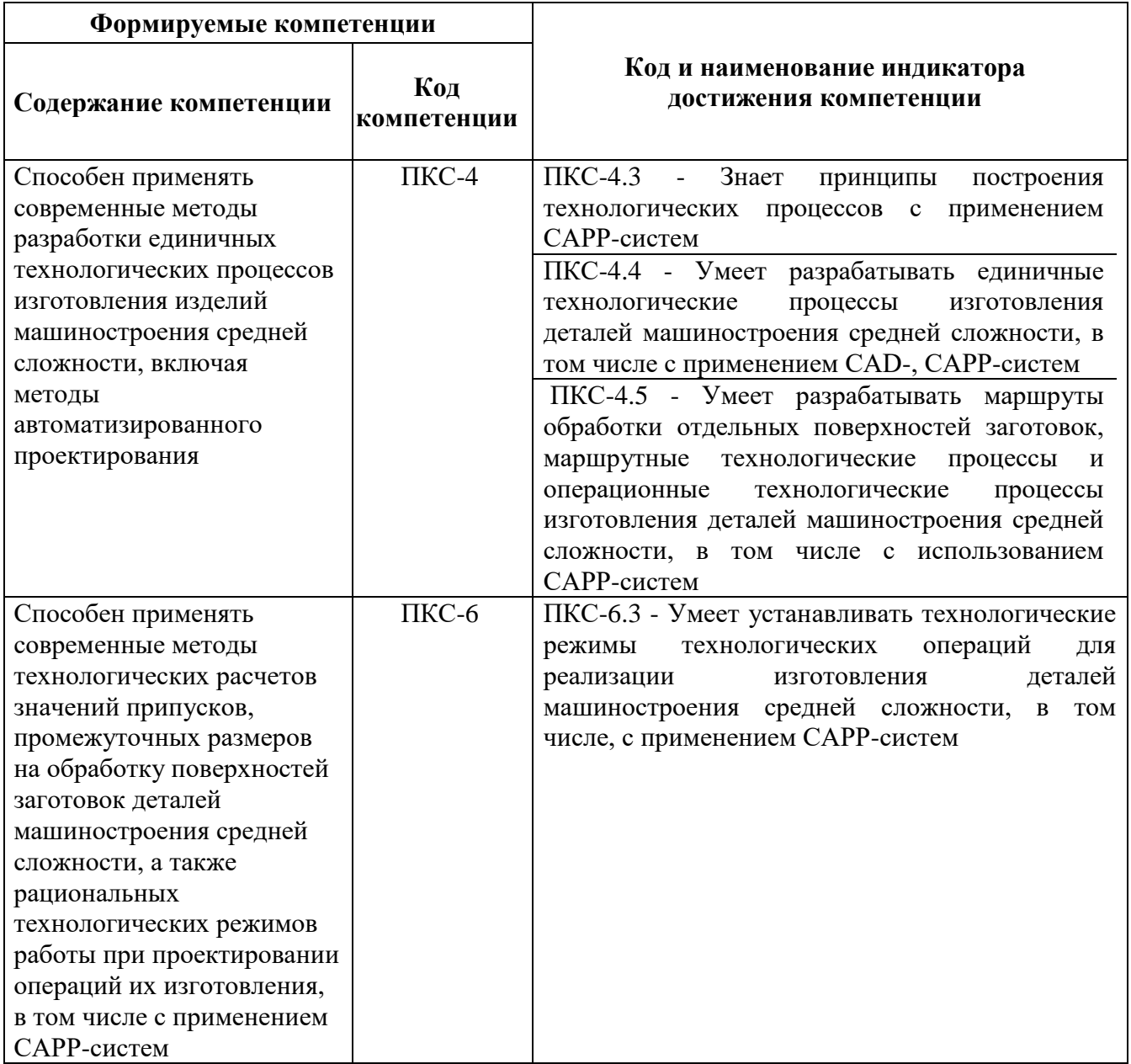

# **4. СТРУКТУРА И СОДЕРЖАНИЕ ДИСЦИПЛИНЫ**

#### **4.1. Объем дисциплины и виды учебной работы**

Общая трудоёмкость учебной дисциплины составляет *4* зачётных единицы, *144* ак. часов.

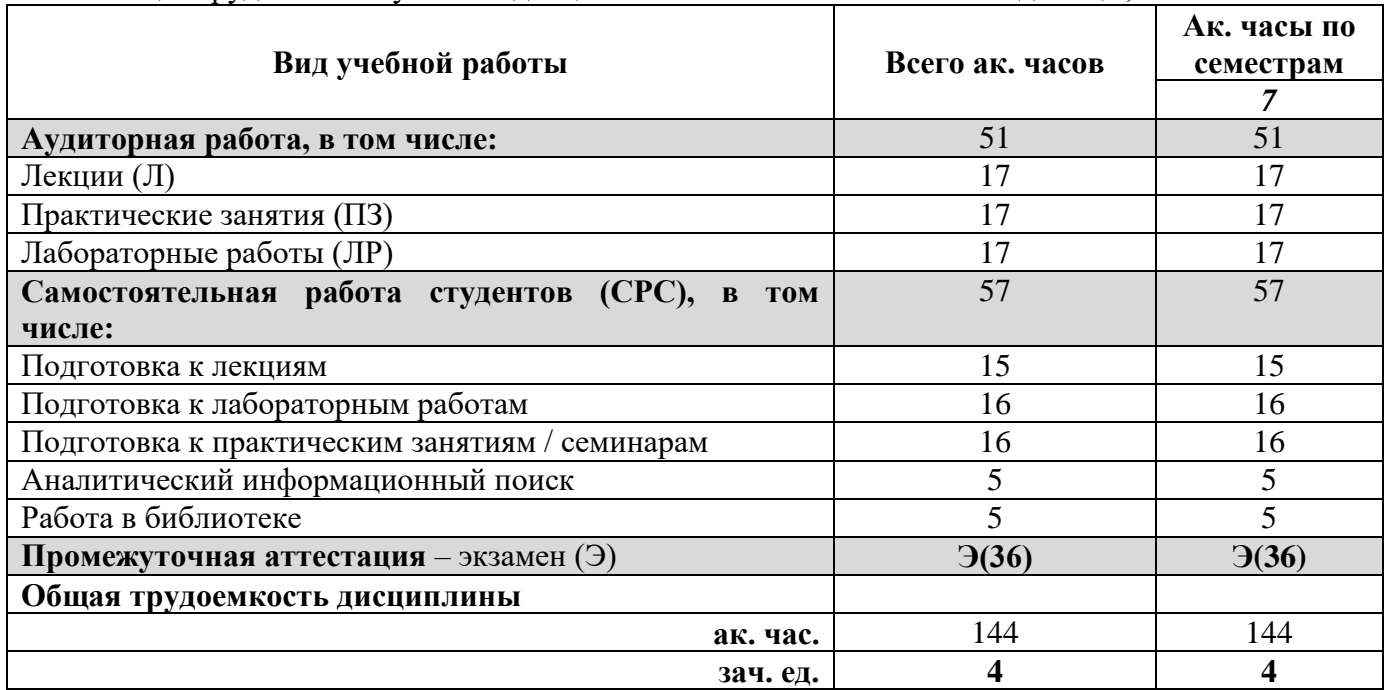

## **4.2. Содержание дисциплины**

Учебным планом предусмотрены: лекции, практические занятия, лабораторные работы и самостоятельная работа.

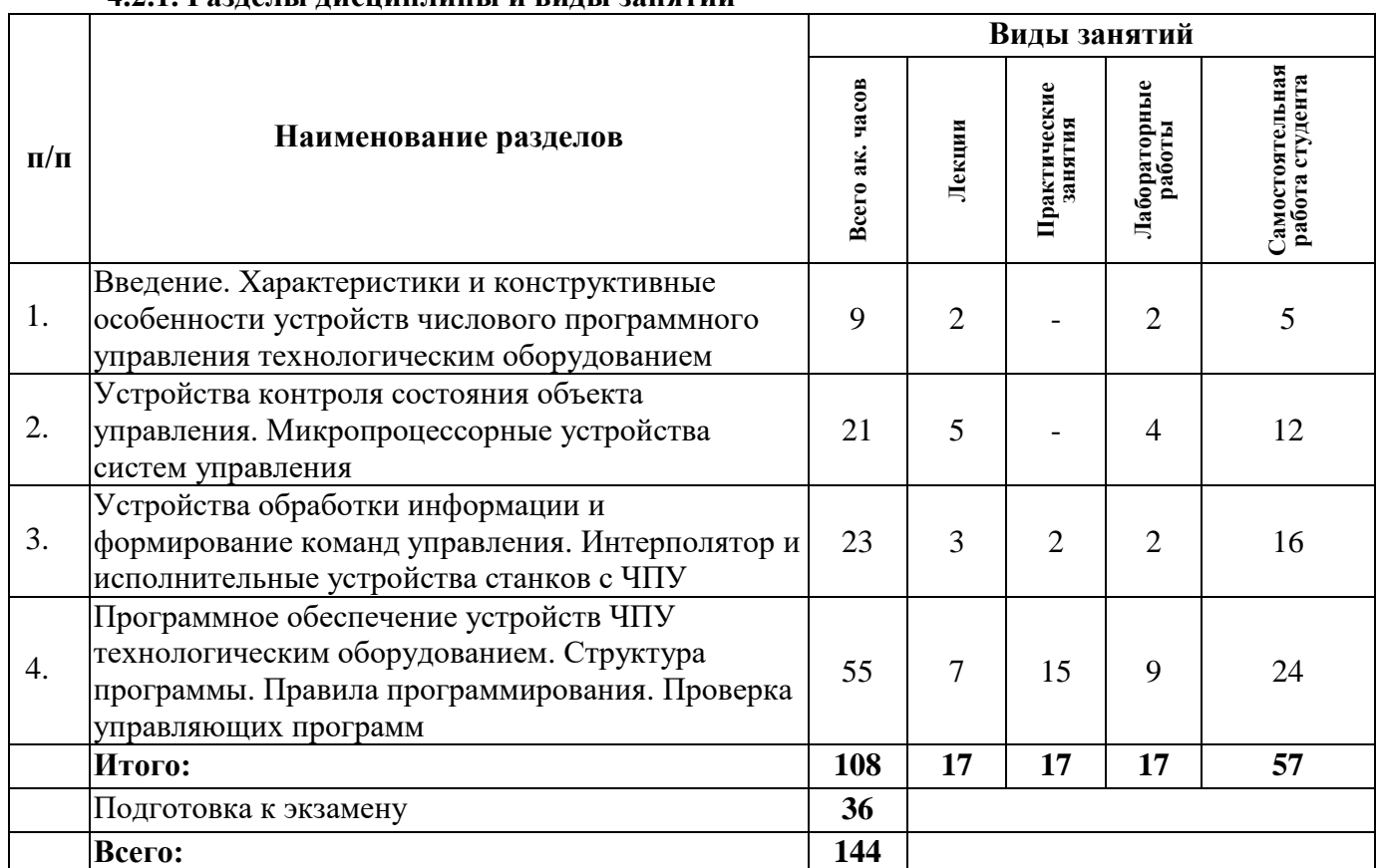

# **4.2.1. Разделы дисциплины и виды занятий**

# **4.2.2. Содержание разделов дисциплины**

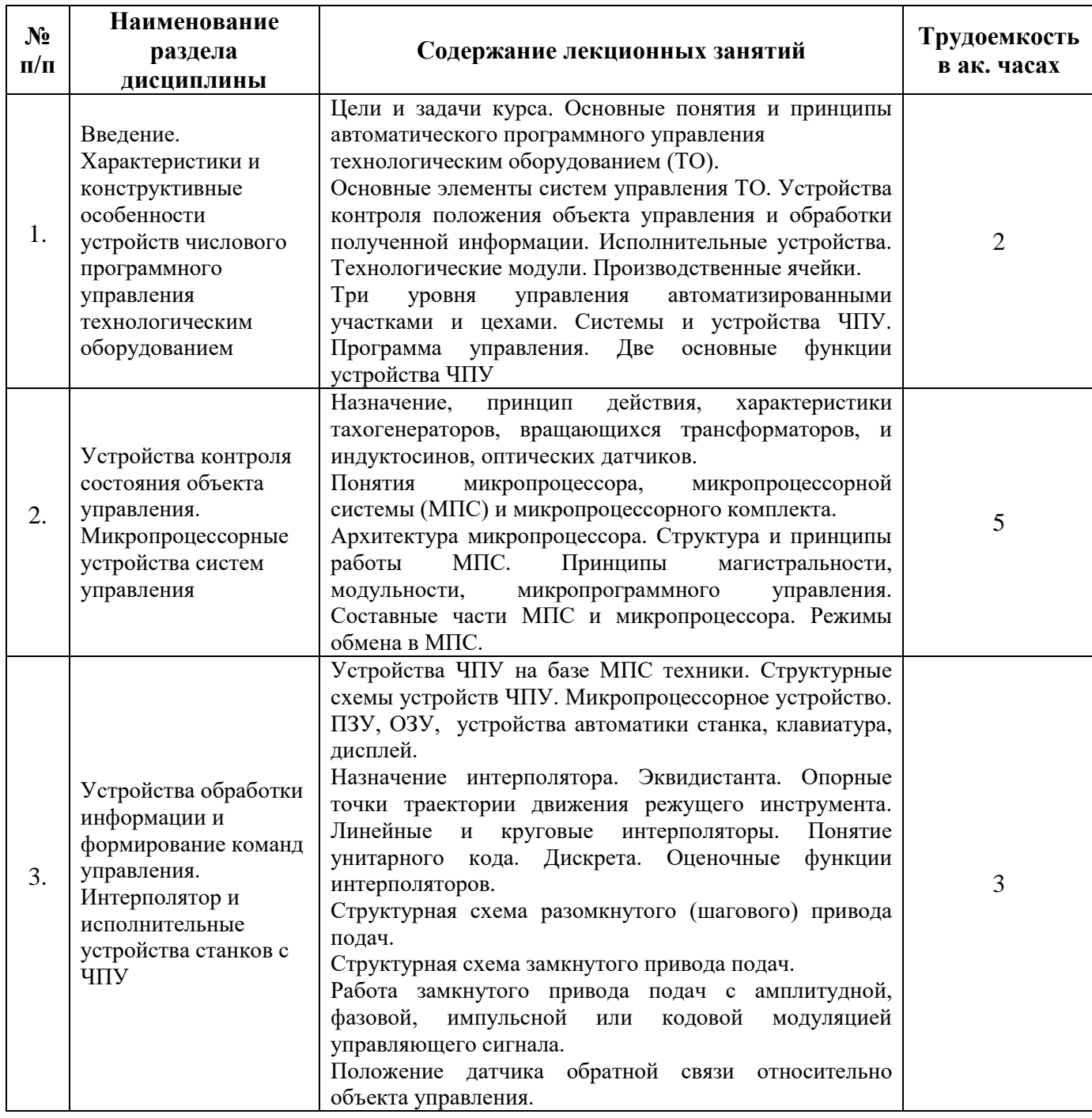

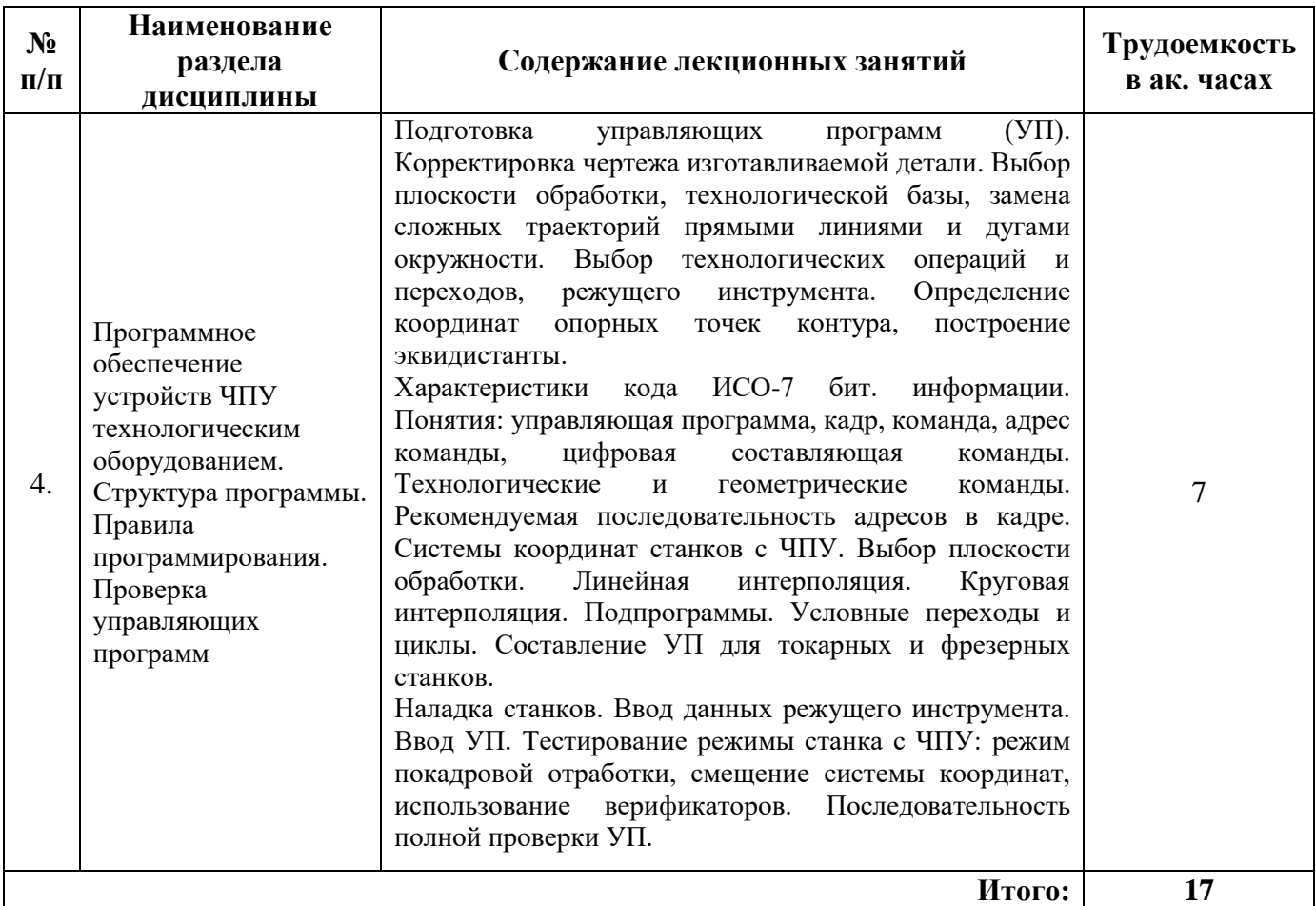

# **4.2.3. Практические занятия**

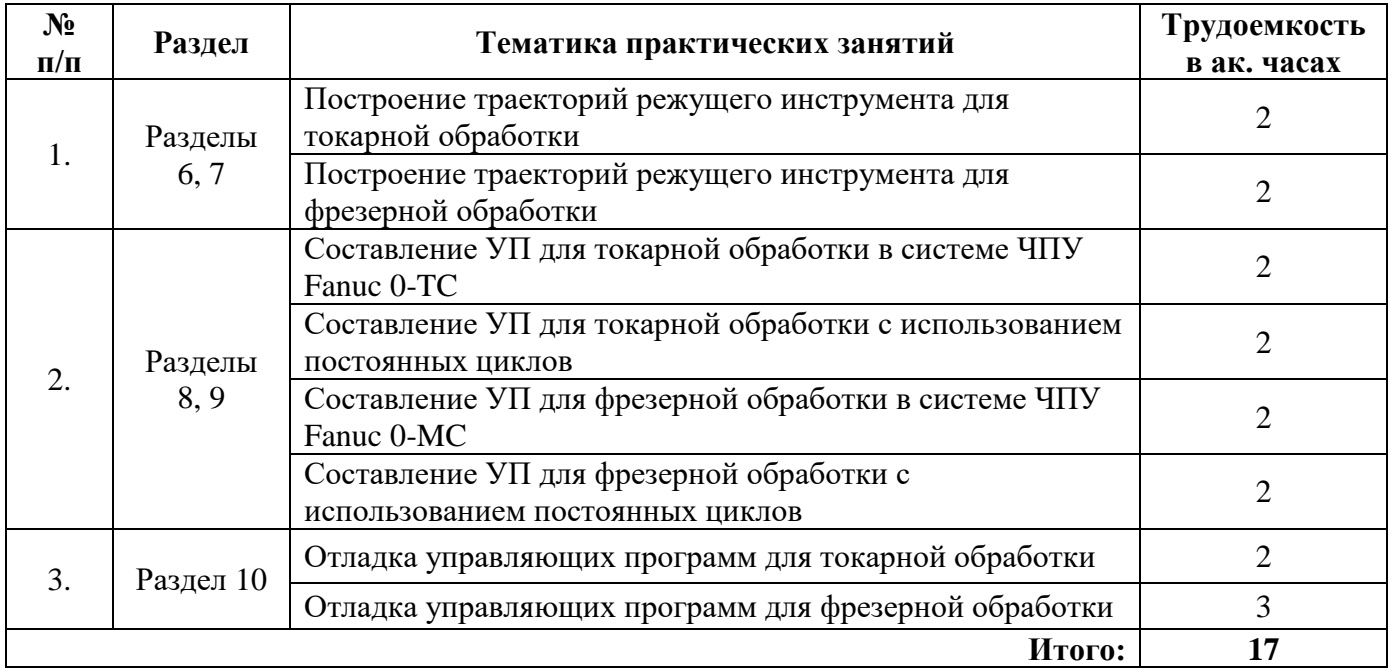

#### **4.2.4. Лабораторные работы**

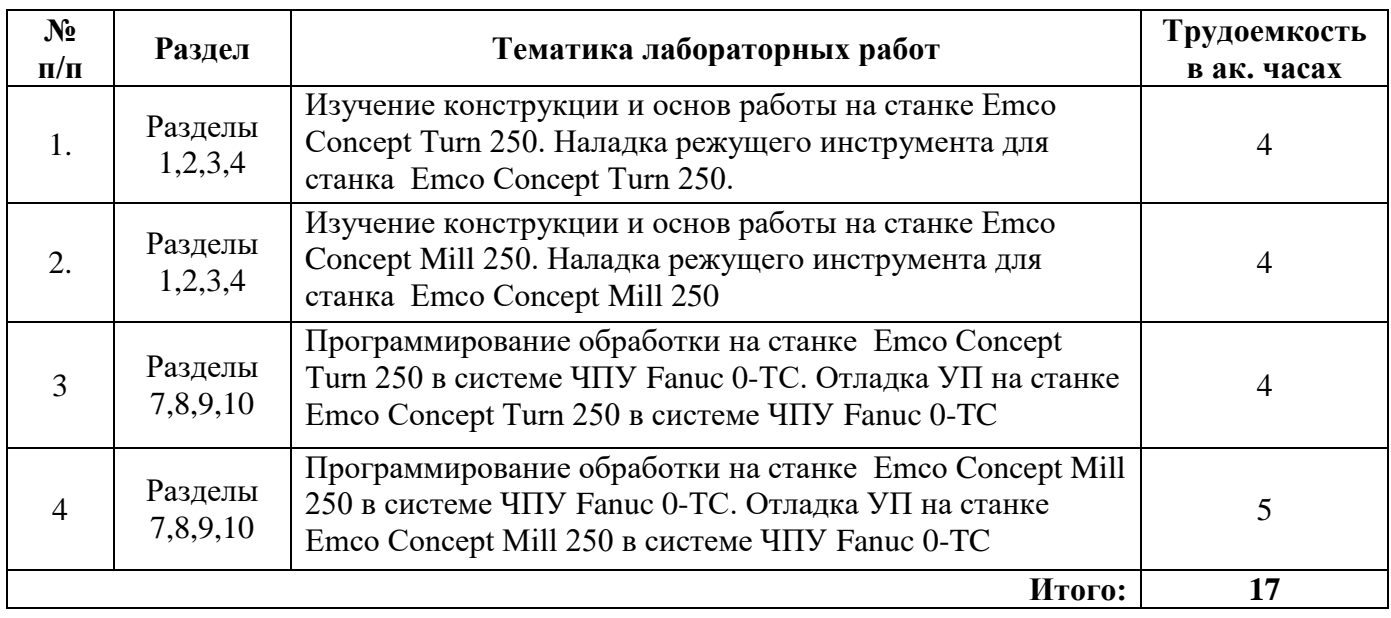

#### **4.2.5. Курсовые работы (проекты)**

Курсовые работы (проекты) не предусмотрены

#### **5. ОБРАЗОВАТЕЛЬНЫЕ ТЕХНОЛОГИИ**

В ходе обучения применяются:

**Лекции**, которые являются одним из важнейших видов учебных занятий и составляют основу теоретической подготовки обучающихся. Цели лекционных занятий:

- дать систематизированные научные знания по дисциплине, акцентировать внимание на наиболее сложных вопросах дисциплины;

- стимулировать активную познавательную деятельность обучающихся, способствовать формированию их творческого мышления.

**Практические занятия.** Цели практических занятий:

- совершенствовать умения и навыки решения практических задач.

Главным содержанием этого вида учебных занятий является работа каждого обучающегося по овладению практическими умениями и навыками профессиональной деятельности.

**Лабораторные работы.** Цели лабораторных занятий:

- углубить и закрепить знания, полученные на лекциях и в процессе самостоятельной работы обучающихся с учебной и научной литературой;

Главным содержанием этого вида учебных занятий является работа каждого обучающегося по овладению практическими умениями и навыками профессиональной деятельности.

**Консультации** (текущая консультация, накануне экзамена) является одной из форм руководства учебной работой обучающихся и оказания им помощи в самостоятельном изучении материала дисциплины, в ликвидации имеющихся пробелов в знаниях, задолженностей по текущим занятиям, в подготовке письменных работ (проектов).

Текущие консультации проводятся преподавателем, ведущим занятия в учебной группе, научным руководителем и носят как индивидуальный, так и групповой характер.

**Самостоятельная работа обучающихся** направлена на углубление и закрепление знаний, полученных на лекциях и других занятиях, выработку навыков самостоятельного активного приобретения новых, дополнительных знаний, подготовку к предстоящим учебным занятиям и промежуточному контролю.

## **6. ОЦЕНОЧНЫЕ СРЕДСТВА ДЛЯ ТЕКУЩЕГО КОНТРОЛЯ УСПЕВАЕМОСТИ, ПРОМЕЖУТОЧНОЙ АТТЕСТАЦИИ ПО ИТОГАМ ОСВОЕНИЯ ДИСЦИПЛИНЫ**

*6.1. Оценочные средства для самостоятельной работы и текущего контроля успеваемости*

#### **Раздел 1. Введение. Характеристики и конструктивные особенности устройств числового программного управления технологическим оборудованием**

1. Что входит в состав системы числового программного управления (СЧПУ)?

- 2. Что относится к техническим средствам СЧПУ?
- 3. Что относится к программным средствам СЧПУ?
- 4. Какие задачи выполняет система программного управления?

5. Какие функции имеет устройство числового программного управления (УЧПУ)?

#### **Раздел 2. Устройства контроля состояния объекта управления. Микропроцессорные устройства систем управления**

- 1. Что называется тахогенератором, какое главное требование к нему предъявляется?
- 2. Опишите конструкцию синхронный тахогенератора (СТГ) переменного тока.
- 3. Принцип действия вращающегося трансформатора (ВТ).
- 4. Что называется индуктосином? Принцип его работы.
- 5. Какие элементы входят в конструкцию оптических датчиков (ОД)?
- 6. Что называется микропроцессором (МП)?
- 7. Что входит в состав микропроцессорной системы?
- 8. Что входит в понятие архитектуры микропроцессора?
- 9. Какие особенности у МП, имеющего «гарвардскую архитектуру»?
- 10. Какие особенности МП с «фоннеймановской архитектурой»?

#### **Раздел 3. Устройства обработки информации и формирование команд управления. Интерполятор и исполнительные устройства станков с ЧПУ**

- 1. На чем базируются УЧПУ типа CNC?
- 2. Опишите обобщенную структурную схему УЧПУ типа CNC.
- 3. Какие функции выполняет постоянное запоминающее устройство (ПЗУ)?
- 4. Какие функции выполняет оперативное запоминающее устройство (ОЗУ)?
- 5. Какие функции выполняют приводы подач (ПП)?
- 6. Что называется интерполятором?
- 7. Что такое «унитарный код»?
- 8. Опишите принципы работы интерполяторов, работающего по методу оценочной функции.
- 9. Как работает линейный интерполятор?
- 10. Как работает круговой интерполятор?
- 11. Что положено в основу работы разомкнутого (шагового) привода подач?
- 12. Опишите принцип работы шагового двигателя.
- 13. Как происходит расчет координаты текущего положения объекта управления?
- 14. Что положено в основу работы замкнутого (следящего) привода подач?

15. Какие виды модуляции управляющего сигнала используются в следящих приводах подач?

#### **Раздел 4. Программное обеспечение устройств ЧПУ технологическим оборудованием. Структура программы. Правила программирования. Проверка управляющих программ**

- 1. Какие виды программного обеспечения требуются для работы устройств ЧПУ?
- 2. Что такое «постпроцессор» системы ЧПУ?
- 3. Что называется программированием «со стойки» ЧПУ?
- 4. Каким образом разрабатывается УП в CAM системе?
- 5. Что понимают под стандартными циклами в УП?

6. Из каких этапов складывается подготовка управляющей программы (УП)?

7. Какой информацией оперирует управляющая программа в коде ИСО-7 бит?

8. Какая информация задается в каждом кадре УП?

9. Какие основные адреса используются в коде  $100-7$  бит?

10. Какая последовательность адресов рекомендуется в кадре?

- 11. Как задается скорость подачи режущего инструмента в УП?
- 12. Как в программе задается рабочая система координат?
- 13. Какими кодами в УП определяется выбор плоскости обработки?
- 14. Какие адреса и параметры в УП задают выполнение линейной интерполяции?
- 15. Как задать в УП движение инструмента с круговой интераоляцией?
- 16. Какие задачи решаются при отладке управляющих программ?
- 17. Как реализуется режим покадровой отработки УП (Single block)?
- 18. В каком из режимов станка с ЧПУ выполняется измерение режущего инструмента?
- 19. Опишите последовательность полной проверки УП на станке с ЧПУ.

20. Как решается задача верификации УП в современных CAM системах?

#### *6.2. Оценочные средства для проведения промежуточной аттестации (экзамена) 6.2.1. Примерный перечень вопросов/заданий к экзамену (по дисциплине):*

1. Какие функции выполняют первый, второй и третий уровни управления в автоматизированном производстве?

2. Какие преимущества дает применение технологического оборудования с программным управлением?

3. Какие общие функции выполняют устройства контроля состояния объекта управления?

4. Какие виды модуляции используются в устройствах контроля состояния объекта управления?

- 5. В чем заключается принцип модульности в МП системе?
- 6. Каким образом реализуется принцип магистральности?
- 7. Укажите основное отличие фоннеймановской архитектуры системы ЧПУ от гарвардской.
- 8. Укажите назначение: регистра команд; аккумулятора; блока РОН.
- 9. Укажите назначение регистра флагов в МП.
- 10. Какие функции выполняют в МП системе ПЗУ и ОЗУ?
- 11. Какие режимы обмена используются в МП системе?
- 12. Укажите назначение стековой памяти.

13. Какие управляющие сигналы используются для обеспечения работы с устройствами, быстродействие которых меньше быстродействия микропроцессора?

14. Какие управляющие сигналы используются для обеспечения работы с устройствами, быстродействие которых больше быстродействия микропроцессора?

15. Устройства числового программного управления называют устройствами управления с гибким программированием. О каком программировании идет речь?

16. Какие преимущества дает применение в устройствах числового программного управления микропроцессорных устройств?

17. Может ли режущий инструмент при линейной интерполяции перемещаться по прямой линии?

18. С какой погрешностью обрабатывается изделие на станках с числовым программным управлением?

- 19. Сколько режимов работы у линейного интерполятора?
- 20. Сколько режимов работы у кругового интерполятора?
- 21. Дайте определение дискреты.
- 22. Что такое унитарный код?
- 23. Какую роль выполняет в замкнутом приводе подач датчик обратной связи?
- 24. Для каких целей применяют коррекцию чертежей?

25. Для чего определяются координаты опорных точек?

26. В чем особенность эквидистанты и для чего она строится?

27. Какое различие между командой и кадром управляющей программы?

28. В чем различие технологической и геометрической информации?

29. В каких случаях в кадре можно не указывать технологические команды?

30. Можно ли перемещать режущий инструмент при использовании станков EMCO Mill 55/250 одновременно сразу по трем координатам?

31. Для каких целей используются условные переходы?

32. Какими способами можно задавать круговую интерполяцию при использовании системы типа Fanuc 0-TC или Fanuc 0-MC?

33. Как задаются координаты опорных точек при относительной и абсолютной системах координат?

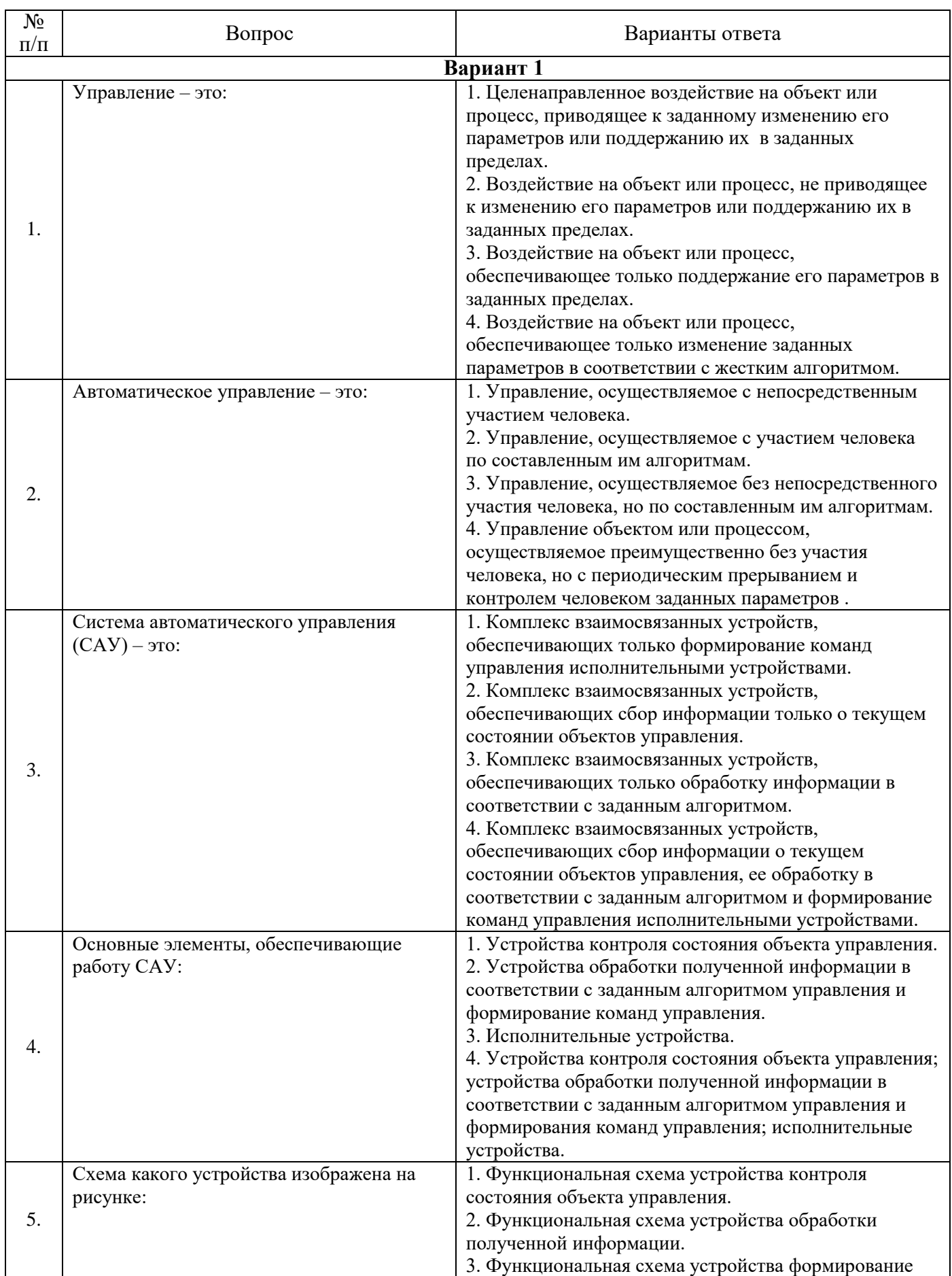

# **6.2.2. Примерные тестовые задания к экзамену**

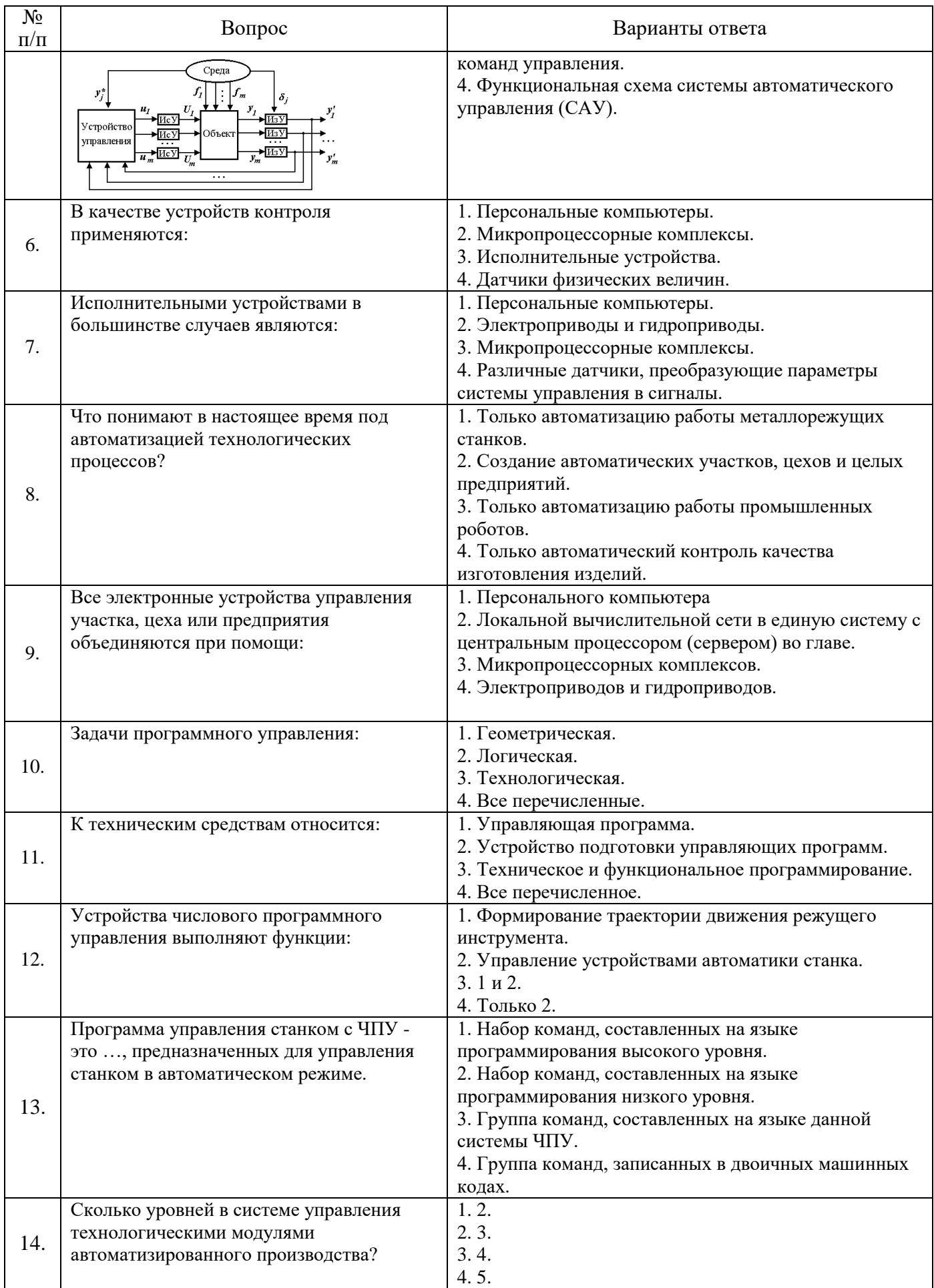

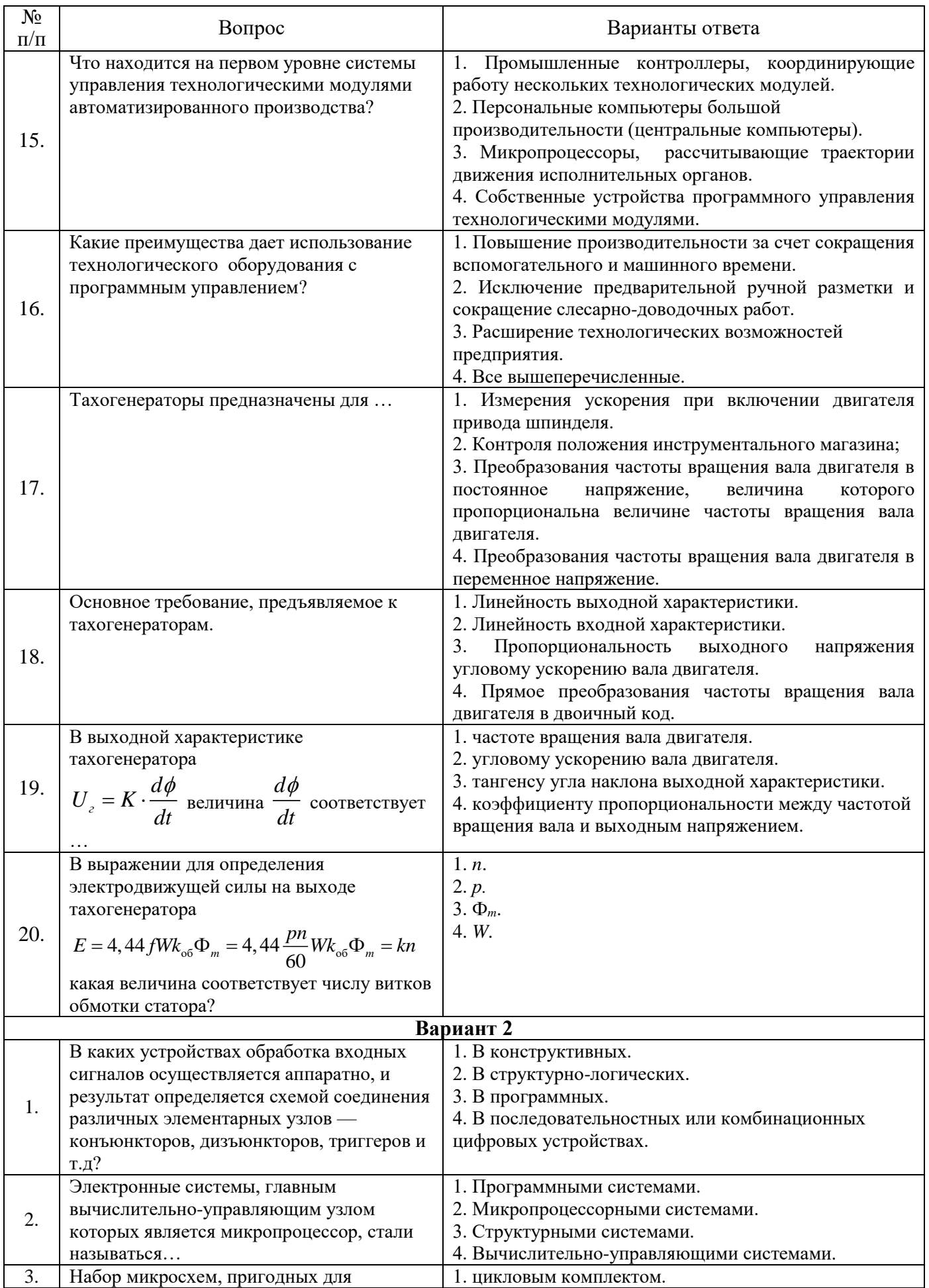

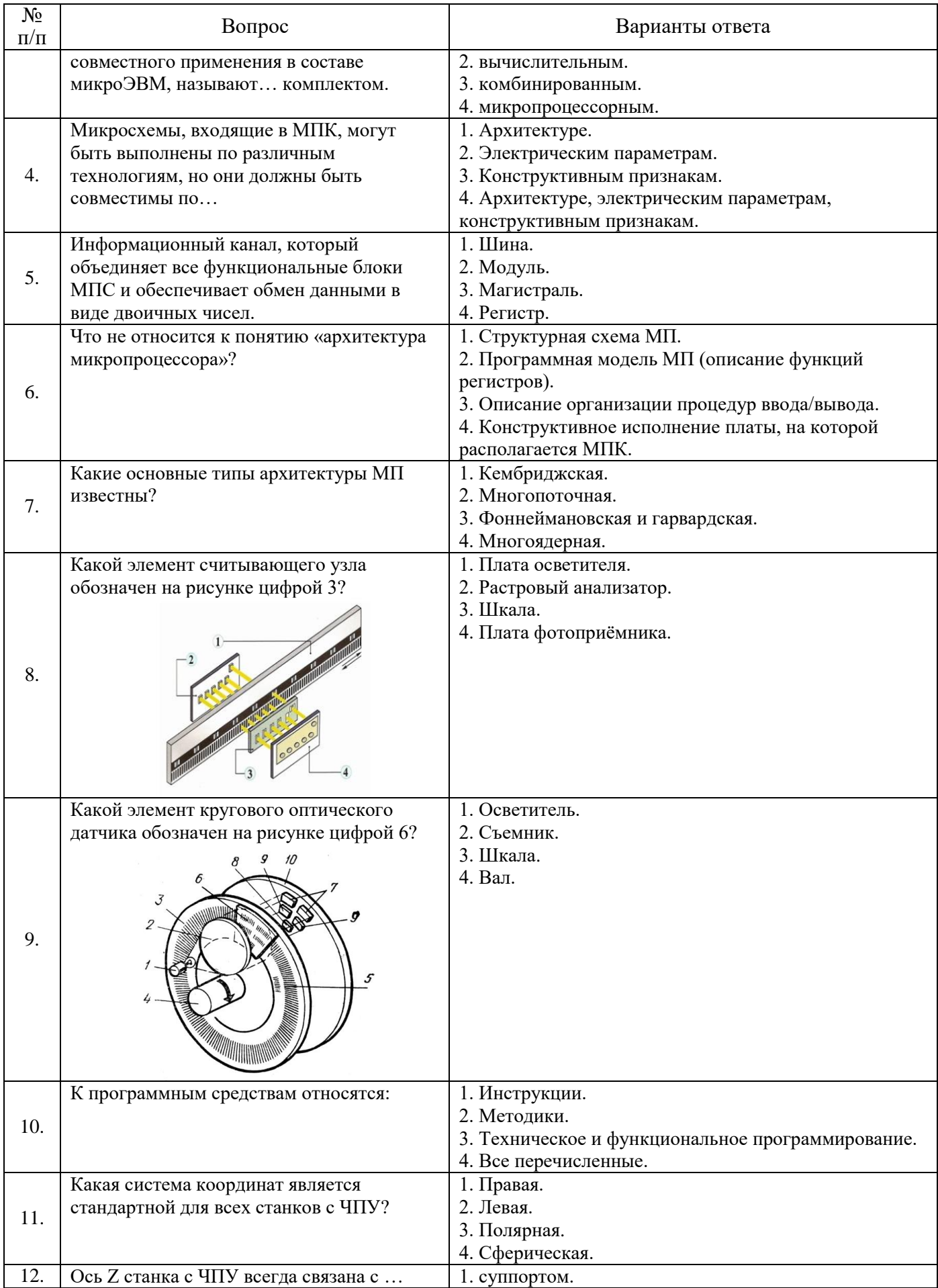

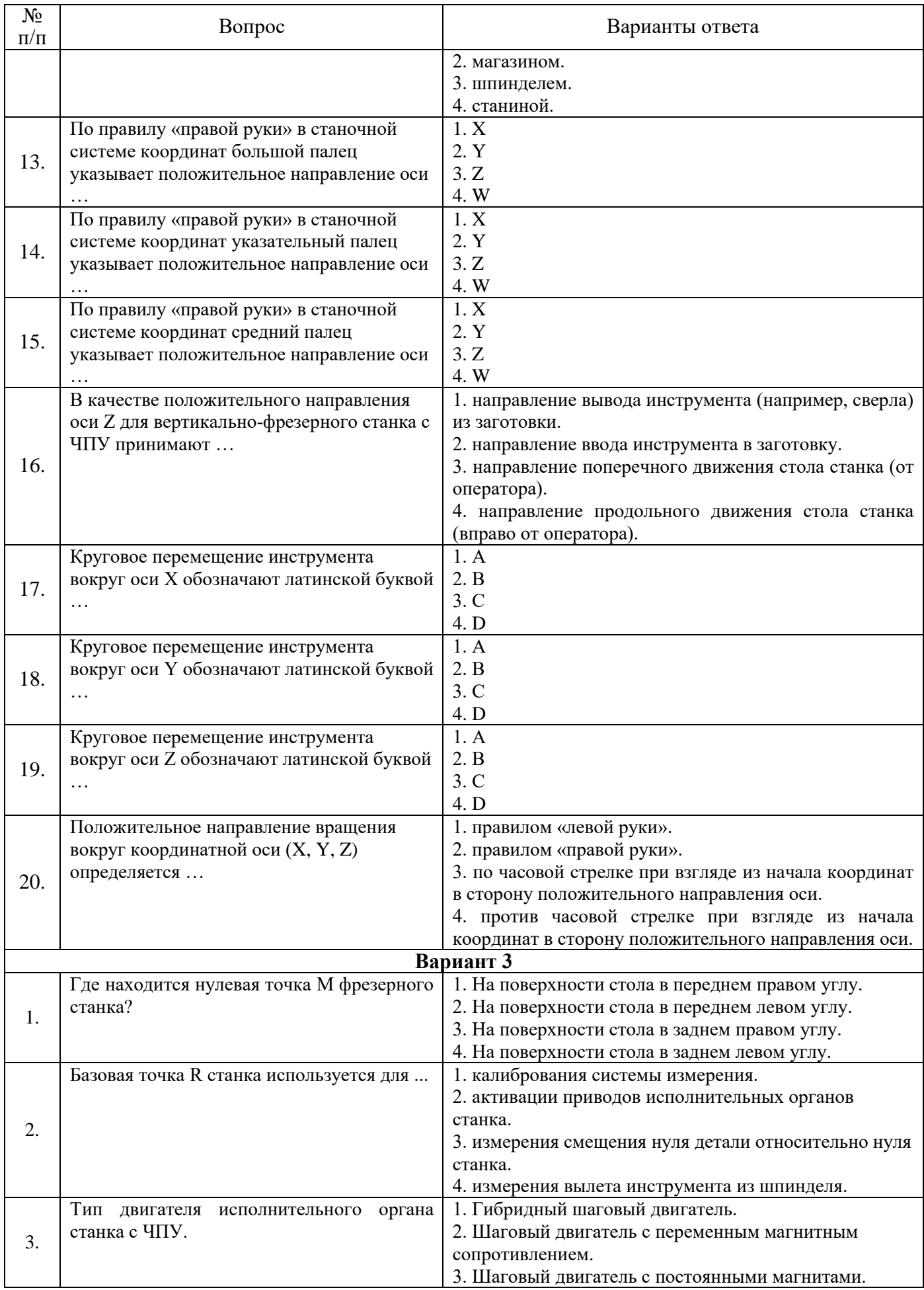

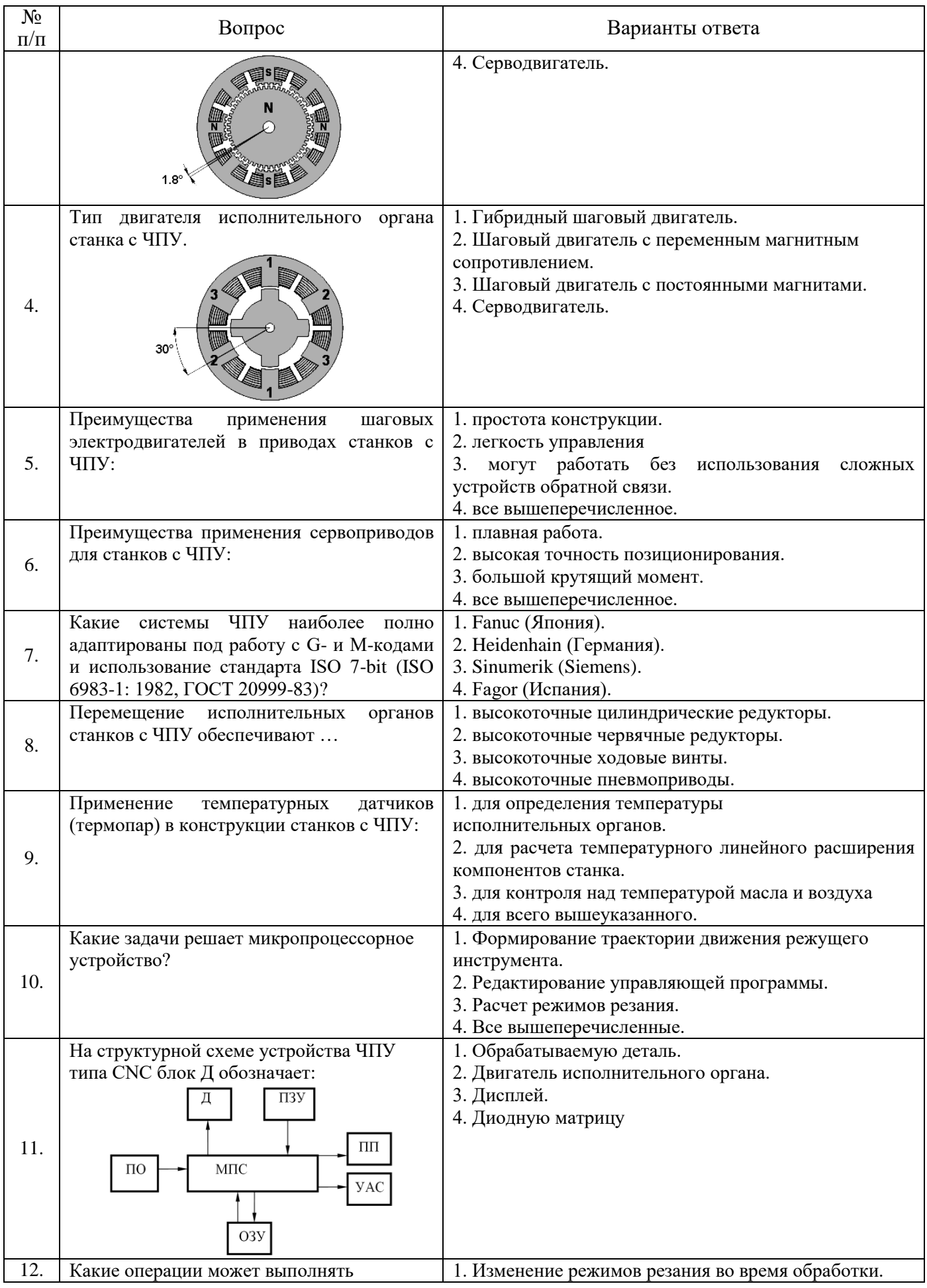

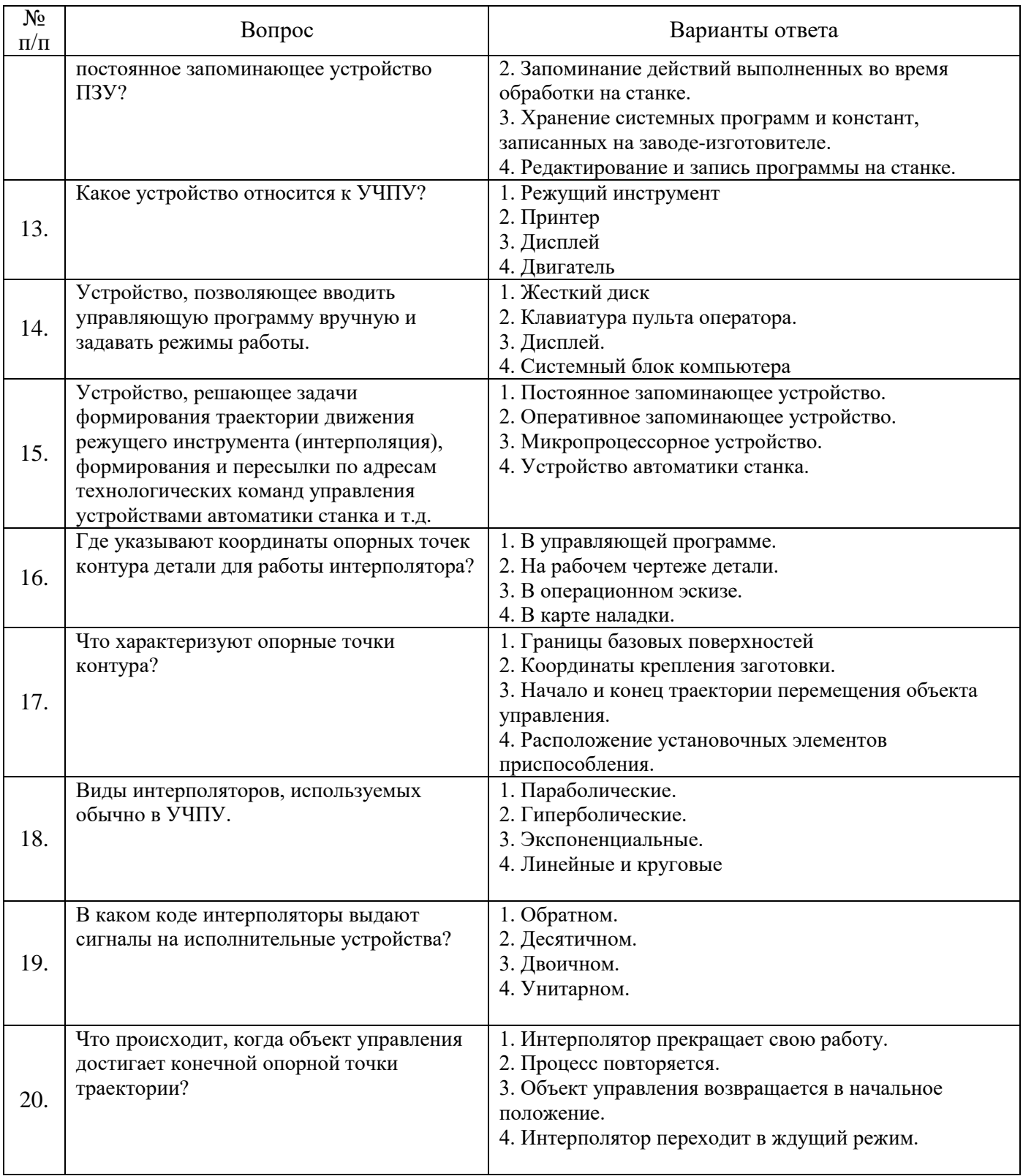

## **6.3. Описание показателей и критериев контроля успеваемости, описание шкал оценивания**

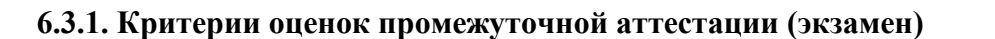

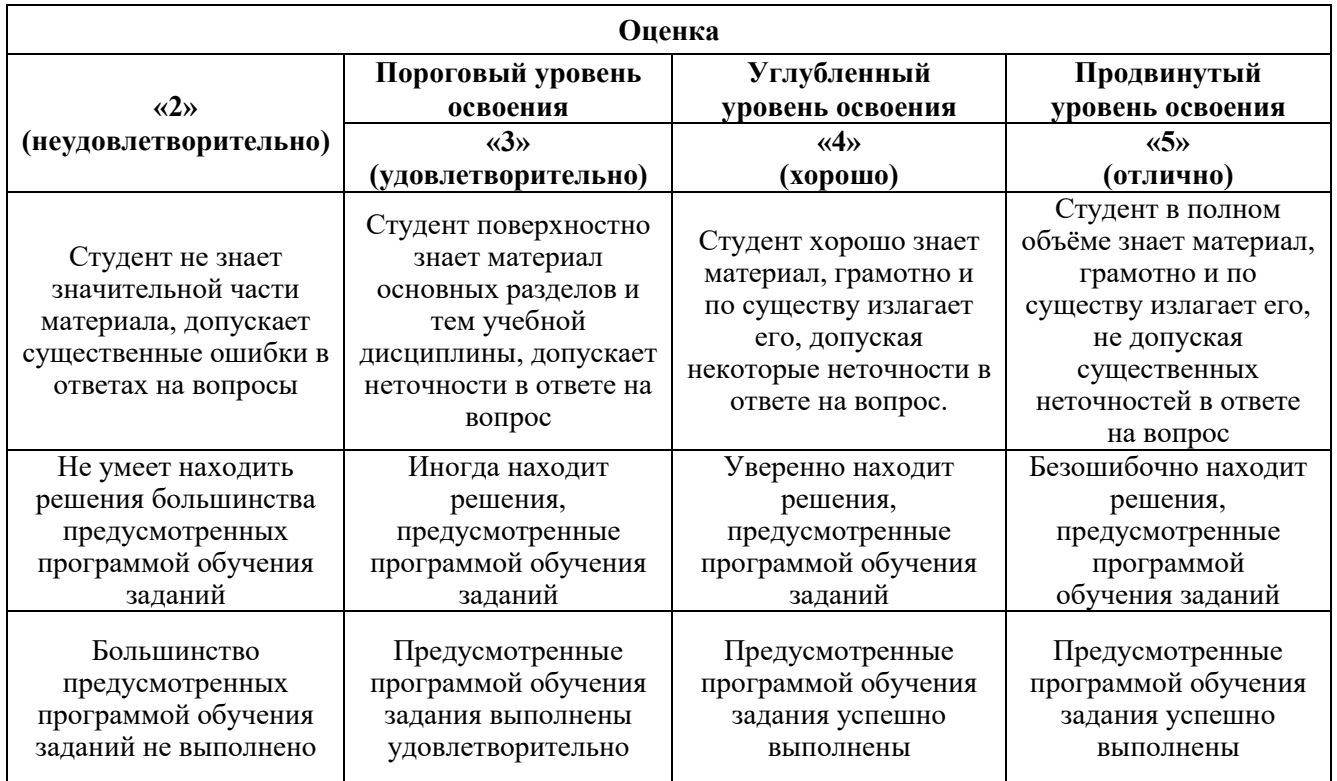

## **7. УЧЕБНО-МЕТОДИЧЕСКОЕ И ИНФОРМАЦИОННОЕ ОБЕСПЕЧЕНИЕ**

## **7.1. Рекомендуемая литература 7.1.1. Основная литература**

1. Балла, О. М. Обработка деталей на станках с ЧПУ. Оборудование. Оснастка. Технология / О. М. Балла. — 6-е изд, стер. — Санкт-Петербург: Лань, 2022. — 368 с. — ISBN 978-5-507-44191- 4. — Текст: электронный // Лань: электронно-библиотечная система. — URL: https://e.lanbook.com/book/214733 (дата обращения: 12.02.2023).

2. Звонцов, И. Ф. Разработка управляющих программ для оборудования с ЧПУ: учебное пособие для вузов / И. Ф. Звонцов, К. М. Иванов, П. П. Серебреницкий. — 3-е изд., стер. — Санкт-Петербург: Лань, 2021. — 588 с. — ISBN 978-5-8114-8723-3. — Текст: электронный // Лань: электронно-библиотечная система. — URL: https://e.lanbook.com/book/179613 (дата обращения: 12.02.2023).

3. Балла, О. М. Инструментообеспечение современных станков с ЧПУ / О. М. Балла. — 3-е изд., стер. — Санкт-Петербург: Лань, 2023. — 200 с. — ISBN 978-5-507-45841-7. — Текст: электронный // Лань: электронно-библиотечная система. — URL: https://e.lanbook.com/book/288794 (дата обращения: 12.02.2023

4. Ловыгин, А. А. Современный станок с ЧПУ и CAD/CAM-система / А. А. Ловыгин, Л. В. Теверовский. — 4-е, изд. — Москва: ДМК Пресс, 2015. — 280 с. — ISBN 978-5-97060-123-5. — Текст: электронный // Лань: электронно-библиотечная система. — URL: https://e.lanbook.com/book/82824 (дата обращения: 12.02.2023).

#### **7.1.2. Дополнительная литература**

1. Турчин, Д. Е. Программирование обработки на станках с ЧПУ: учебное пособие / Д. Е. Турчин. - Москва ; Вологда: Инфра-Инженерия, 2022. - 312 с. - ISBN 978-5-9729-0867-7. - Текст: электронный. - URL: https://znanium.com/catalog/product/1903143 (дата обращения: 12.02.2023).

2. Станки с ЧПУ: устройство, программирование, инструментальное обеспечение и оснастка: учеб. пособие для вузов / А.А. Жолобов, Ж.А. Мрочек, А.В. Аверченков [и др.]. — 3-е изд., стер. — Москва: ФЛИНТА, 2017. — 358 с. - ISBN 978-5-9765-1830-8. - Текст: электронный. - URL: https://znanium.com/catalog/product/1042121 (дата обращения: 12.02.2023).

3. Колошкина, И. Е. Основы программирования для станков с ЧПУ в САМ-системе: учебник / И. Е. Колошкина. - Москва; Вологда: Инфра-Инженерия, 2022. - 260 с. - ISBN 978-5-9729-0949-0. - Текст: электронный. - URL: https://znanium.com/catalog/product/1902772 (дата обращения: 12.02.2023).

#### **7.1.3. Учебно-методическое обеспечение**

1. Учебно-методические материалы размещены на портале информационнообразовательных ресурсов – <http://ior.spmi.ru/>

#### **7.2. Базы данных, электронно-библиотечные системы, информационно-справочные и поисковые системы**

1.Библиотека Гумер - гуманитарные науки — URL: [http://www.gumer.info/.](http://www.gumer.info/)

2.Библиотека: Интернет-издательство — URL: [http://www.magister.msk.ru/library/.](http://www.magister.msk.ru/library/)

3.Европейская цифровая библиотека Europeana — URL: [http://www.europeana.eu/portal.](http://www.europeana.eu/portal)

4.Мировая цифровая библиотека — URL: [http://wdl.org/ru.](http://wdl.org/ru)

5.Научная электронная библиотека «eLIBRARY« — URL: [https://elibrary.ru.](https://elibrary.ru./)

6.Научная электронная библиотека «Scopus« — URL: [https://www.scopus.com.](https://www.scopus.com/)

7.Научная электронная библиотека ScienceDirect — URL: [http://www.sciencedirect.com.](http://www.sciencedirect.com/)

8.Система ГАРАНТ: электронный периодический справочник [Электронный ресурс] — URL: [www.garant.ru.](file:///C:/Users/User/Documents/Аккредитация%202023/www.garant.ru)

9.Федеральное хранилище «Единая коллекция цифровых образовательных ресурсов« — URL: [http://school-collection.edu.ru/.](http://school-collection.edu.ru/)

10.Федеральный портал «Российское образование« — URL: [http://www.edu.ru/.](http://www.edu.ru/)

11.Электронная библиотека Российской Государственной Библиотеки (РГБ) — URL: [http://www.rsl.ru/.](http://www.rsl.ru/)

12.Электронная библиотека учебников — URL: [http://studentam.net.](http://studentam.net/)

13.Электронная библиотечная система «Национальный цифровой ресурс «Руконт« — URL: [http://rucont.ru.](http://rucont.ru/)

14.Электронно-библиотечная система — URL: [http://www.sciteclibrary.ru.](http://www.sciteclibrary.ru/)

15.Электронно-библиотечная система «Библиокомплектатор« (ЭБС IPRbooks) — URL: [http://www.bibliocomplectator.ru.](http://www.bibliocomplectator.ru/)

16.Электронно-библиотечная система «Университетская библиотека онлайн« — URL: [http://biblioclub.ru.](http://biblioclub.ru/)

17.Электронно-библиотечная система «ЭБС IPR Books« — URL: [http://www.iprbookshop.ru/auth.](http://www.iprbookshop.ru/auth)

18.Электронно-библиотечная система «ЭБС ЮРАЙТ« — URL: [www.biblio-online.ru.](file:///C:/Users/User/Documents/Аккредитация%202023/www.biblio-online.ru)

19.Электронно-библиотечная система Znanium.com — URL: [http://znanium.com.](http://znanium.com/)

20.Электронно-библиотечная система Лань — URL: [https://e.lanbook.com/books.](https://e.lanbook.com/books)

21.Электронный словарь Multitran — URL: [http://www.multitran.ru.](http://www.multitran.ru/)

22.Поисковые системы Yandex, Rambler, Yahoo и др.

# **8. МАТЕРИАЛЬНО-ТЕХНИЧЕСКОЕ ОБЕСПЕЧЕНИЕ ДИСЦИПЛИНЫ**

## **8.1. Материально-техническое оснащение аудиторий:**

#### **Аудитории для проведения лекционных занятий.**

Лекционная аудитория используется при проведении занятий лекционного типа, практических занятий, оснащена комплектом аппаратуры, позволяющей демонстрировать текстовые и графические материалы.

Специализированная лаборатория оснащена оборудованием и лабораторными установками, необходимыми для выполнения лабораторных и практических работ. Так же имеется комплект аппаратуры, позволяющей демонстрировать текстовые и графические материалы.

Мебель лабораторная:

Стул – 21 шт., стол – 2 шт., стол преподавательский – 1 шт., шкаф – 2 шт., доска аудиторная маркерная – 1 шт., шкаф архивный – 1 шт.

Оборудование и приборы:

учебно-научный комплекс для интерактивного программирования и разработки управляющих программ на станках с ЧПУ (токарный станок с ЧПУ – 1 шт., фрезерный станок с ЧПУ – 1 шт.

Компьютерная техника:

АРМ преподавателя ПК с выходом в сеть «Интернет» (монитор + системный блок); мультимедийный проектор – 1 шт.

В учебном процессе используется комплект демонстрационных стендовых материалов по проводимой дисциплине.

#### **Аудитории для проведения практических занятий.**

Специализированная лаборатория оснащена оборудованием и лабораторными установками, необходимыми для выполнения лабораторных и практических работ. Так же имеется комплект аппаратуры, позволяющей демонстрировать текстовые и графические материалы.

Мебель лабораторная:

Стул – 21 шт., стол – 2 шт., стол преподавательский – 1 шт., шкаф – 2 шт., доска аудиторная маркерная – 1 шт., шкаф архивный – 1 шт.;

Оборудование и приборы:

учебно-научный комплекс для интерактивного программирования и разработки управляющих программ на станках с ЧПУ (токарный станок с ЧПУ – 1 шт., фрезерный станок с ЧПУ – 1 шт.

Компьютерная техника:

АРМ преподавателя ПК с выходом в сеть «Интернет» (монитор + системный блок); мультимедийный проектор – 1 шт.

В учебном процессе используется комплект демонстрационных стендовых материалов по проводимой дисциплине.

#### **8.2. Помещения для самостоятельной работы:**

1. Оснащенность помещения для самостоятельной работы: 13 посадочных мест. Стул – 25 шт., стол – 2 шт., стол компьютерный – 13 шт., шкаф – 2 шт., доска аудиторная маркерная – 1 шт., АРМ учебное ПК (монитор + системный блок) – 14 шт. Доступ к сети «Интернет», в электронную информационно-образовательную среду Университета.

Перечень лицензионного программного обеспечения: Microsoft Windows 7 Professional:ГК № 1464-12/10 от 15.12.10 «На поставку компьютерного оборудования» ГК № 959-09/10 от 22.09.10 «На поставку компьютерной техники» ГК № 447-06/11 от 06.06.11 «На поставку оборудования» ГК № 984-12/11 от 14.12.11 «На поставку оборудования" Договор № 1105-12/11 от 28.12.2011 «На поставку компьютерного оборудования» , Договор № 1106-12/11 от 28.12.2011 «На поставку компьютерного оборудования» ГК № 671-08/12 от 20.08.2012 «На поставку продукции» ,

Microsoft Open License 60799400 от 20.08.2012, Microsoft Open License 48358058 от 11.04.2011, Microsoft Open License 49487710 от 20.12.2011, Microsoft Open License 49379550 от 29.11.2011 ,

Microsoft Office 2010 Standard: Microsoft Open License 60799400 от 20.08.2012 , Microsoft Open License 60853086 от 31.08.2012

Kaspersky antivirus 6.0.4.142

2. Оснащенность помещения для самостоятельной работы: 17 посадочных мест. Доска для письма маркером – 1 шт., рабочие места студентов, оборудованные ПК с доступом в сеть университета – 17 шт., мультимедийный проектор – 1 шт., АРМ преподавателя для работы с мультимедиа – 1 шт. (системный блок, мониторы – 2 шт.), стол – 18 шт., стул – 18 шт. Доступ к сети «Интернет», в электронную информационно-образовательную среду Университета.

Перечень лицензионного программного обеспечения: Операционная система Microsoft Windows XP Professional: Microsoft Open License 16020041 от 23.01.200.

Операционная система Microsoft Windows 7 Professional Microsoft Open License 49379550 от 29.11.2011 .

Microsoft Office 2007 Standard Microsoft Open License 42620959 от 20.08.2007

3. Оснащенность помещения для самостоятельной работы: 16 посадочных мест. Стол компьютерный для студентов (тип 4) - 3 шт., стол компьютерный для студентов (тип 6) – 2 шт., стол компьютерный для студентов (тип 7) – 1 шт., кресло преподавателя (сетка, цвет черный) – 17 шт., доска напольная мобильная белая магнитно-маркерная «Magnetoplan» 1800мм×1200мм - 1 шт., моноблок Lenovo M93Z Intel Q87 – 17 шт., плакат – 5 шт. Доступ к сети «Интернет», в электронную информационно-образовательную среду Университета.

Перечень лицензионного программного обеспечения: Microsoft Windows 7 Professional: Microsoft Open License 49379550 от 29.11.2011 .

Microsoft Office 2007 Professional Plus: Microsoft Open License 46431107 от 22.01.2010 .

CorelDRAW Graphics Suite X5 Договор №559-06/10 от 15.06.2010 «На поставку программного обеспечения»

Autodesk product: Building Design Suite Ultimate 2016, product Key: 766H1

Cisco Packet Tracer 7.1 (свободно распространяемое ПО), Quantum GIS (свободно распространяемое ПО), Python (свободно распространяемое ПО), R (свободно распространяемое ПО), Rstudio (свободно распространяемое ПО), SMath Studio (свободно распространяемое ПО), GNU Octave (свободно распространяемое ПО), Scilab (свободно распространяемое ПО)

#### **8.3. Помещения для хранения и профилактического обслуживания оборудования:**

1. Центр новых информационных технологий и средств обучения:

Оснащенность: персональный компьютер – 2 шт. (доступ к сети «Интернет»), монитор – 4 шт., сетевой накопитель – 1 шт., источник бесперебойного питания – 2 шт., телевизор плазменный Panasonic – 1 шт., точка Wi-Fi – 1 шт., паяльная станция – 2 шт., дрель – 5 шт., перфоратор – 3 шт., набор инструмента – 4 шт., тестер компьютерной сети – 3 шт., баллон со сжатым газом – 1 шт., паста теплопроводная – 1 шт., пылесос – 1 шт., радиостанция – 2 шт., стол – 4 шт., тумба на колесиках – 1 шт., подставка на колесиках – 1 шт., шкаф – 5 шт., кресло – 2 шт., лестница Alve – 1 шт.

Перечень лицензионного программного обеспечения: Microsoft Windows 7 Professional (Лицензионное соглашение Microsoft Open License 60799400 от 20.08.2012)

Microsoft Office 2010 Professional Plus (Лицензионное соглашение Microsoft Open License 60799400 от 20.08.2012)

Антивирусное программное обеспечение Kaspersky Endpoint Security (Договор № Д810(223)-12/17 от 11.12.17)

2. Центр новых информационных технологий и средств обучения:

Оснащенность: стол – 5 шт., стул – 2 шт., кресло – 2 шт., шкаф – 2 шт., персональный компьютер – 2 шт. (доступ к сети «Интернет»), монитор – 2 шт., МФУ – 1 шт., тестер компьютерной сети – 1 шт., баллон со сжатым газом – 1 шт., шуруповерт – 1 шт.

Перечень лицензионного программного обеспечения: Microsoft Windows 7 Professional (Лицензионное соглашение Microsoft Open License 60799400 от 20.08.2012)

Microsoft Office 2007 Professional Plus (Лицензионное соглашение Microsoft Open License 46431107 от 22.01.2010)

Антивирусное программное обеспечение Kaspersky Endpoint Security (Договор № Д810(223)- 12/17 от 11.12.17)

3. Центр новых информационных технологий и средств обучения:

Оснащенность: стол – 2 шт., стулья – 4 шт., кресло – 1 шт., шкаф – 2 шт., персональный компьютер – 1 шт. (доступ к сети «Интернет»), веб-камера Logitech HD C510 – 1 шт., колонки Logitech – 1 шт., тестер компьютерной сети – 1 шт., дрель – 1 шт., телефон – 1 шт., набор ручных инструментов – 1 шт.

Перечень лицензионного программного обеспечения:Microsoft Windows 7 Professional (Лицензионное соглашение Microsoft Open License 48358058 от 11.04.2011)

Microsoft Office 2007 Professional Plus (Лицензионное соглашение Microsoft Open License 46431107 от 22.01.2010)

Антивирусное программное обеспечение Kaspersky Endpoint Security (Договор № Д810(223)- 12/17 от 11.12.17)

#### **8.4. Лицензионное программное обеспечение:**

1. Microsoft Windows XP Professional:

MicrosoftOpenLicense 16020041 от 23.01.2003 ГК № 797-09/09 от 14.09.09 «На поставку компьютерного оборудования»

MicrosoftOpenLicense 16581753 от 03.07.2003 ГК № 1200-12/09 от 10.12.09 «На поставку компьютерного оборудования»

MicrosoftOpenLicense 16396212 от 15.05.2003 ГК № 1246-12/08 от 18.12.08 «На поставку компьютерного оборудования и программного обеспечения»

MicrosoftOpenLicense 16735777 от 22.08.2003 ГК № 1196-12/08 от 02.12.2008 «На поставку программного обеспечения»

2. Microsoft Office 2007 Standard:

MicrosoftOpenLicense 42620959 от 20.08.2007

3. Kasperskyantivirus 6.0.4.142

4. NX Academic Perpetual License Core+CAD, CAE+CAM: NXACAD100, NXACAD101